### Process Management

### Goals of this Lecture

- Help you learn about:
	- Creating new processes
	- Programmatically redirecting stdin, stdout, and stderr
	- (Appendix) communication between processes via pipes
- Why?
	- Creating new processes and programmatic redirection are fundamental tasks of a Unix **shell** (see Assignment 6)
	- A power programmer knows about Unix shells, and thus about creating new processes and programmatic redirection

# Why Create a New Process?

- Run a new program
	- E.g., shell executing a program entered at command line
	- Or, even running an entire pipeline of commands
	- Such as "**wc –l \* | sort | uniq -c | sort – nr"**
- Run a new thread of control for the same program
	- E.g., a Web server handling a new Web request
	- While continuing to allow more requests to arrive
	- Essentially time sharing the computer
- Underlying mechanism
	- A process executes **fork()** to create a child process
	- (Optionally) child process does **exec()** of a new program

# Creating a New Process

- Cloning an existing process
	- Parent process creates a new child process
	- The two processes then run concurrently
- Child process inherits state from parent
	- Identical (but separate) copy of virtual address space
	- Copy of the parent"s open file descriptors
	- Parent and child share access to open files
- Child then runs independently
	- Executing independently, including invoking a new program
	- Reading and writing its own address space

parent child

### Fork System-Level Function

• **fork()** is called once

– But returns twice, once in each process

- Telling which process is which
	- Parent: **fork()** returns the child"s process ID
	- Child: **fork()** returns 0

```
pid = fork();
if (pid != 0) {
    /* in parent */
 …
  } else {
    /* in child */
 …
}
```
### Fork and Process State

- Inherited
	- User and group IDs
	- Signal handling settings
	- Stdio

– …

- File pointers
- Root directory
- File mode creation mask
- Resource limits
- Controlling terminal
- All machine register states
- Control register(s)
- Separate in child
	- Process ID
	- Address space (memory)
	- File descriptors
	- Parent process ID
	- Pending signals
	- Time signal reset times

– …

### Example: What Output?

```
int main(void)
{ 
    pid_t pid;
    int x = 1;
    pid = fork();
    if (pid != 0) {
       printf("parent: x = %d\n", --x);
       exit(0);
    } else {
       printf("child: x = %d\n", ++x);
       exit(0);
 }
}
```
## Executing a New Program

- **fork()** copies the state of the parent process – Child continues running the parent program
	- … with a copy of the process memory and registers
- Need a way to invoke a new program
	- In the context of the newly-created child process NULL-terminated array
- Example program Contains command-line arguments (to become "argv[]" of ls)

```
execvp("ls", argv);
fprintf(stderr, "exec failed\n");
exit(EXIT_FAILURE);
```
# Waiting for the Child to Finish

- Parent should wait for children to finish
	- Example: a shell waiting for operations to complete
- Waiting for a child to terminate: **wait()**
	- Blocks until some child terminates
	- Returns the process ID of the child process
	- Or returns -1 if no children exist (i.e., already exited)
- Waiting for specific child to terminate: **waitpid()**
	- Blocks till a child with particular process ID terminates

•9

```
#include <sys/types.h>
#include <sys/wait.h>
pid_t wait(int *status);
pid_t waitpid(pid_t pid, int *status, int options);
```
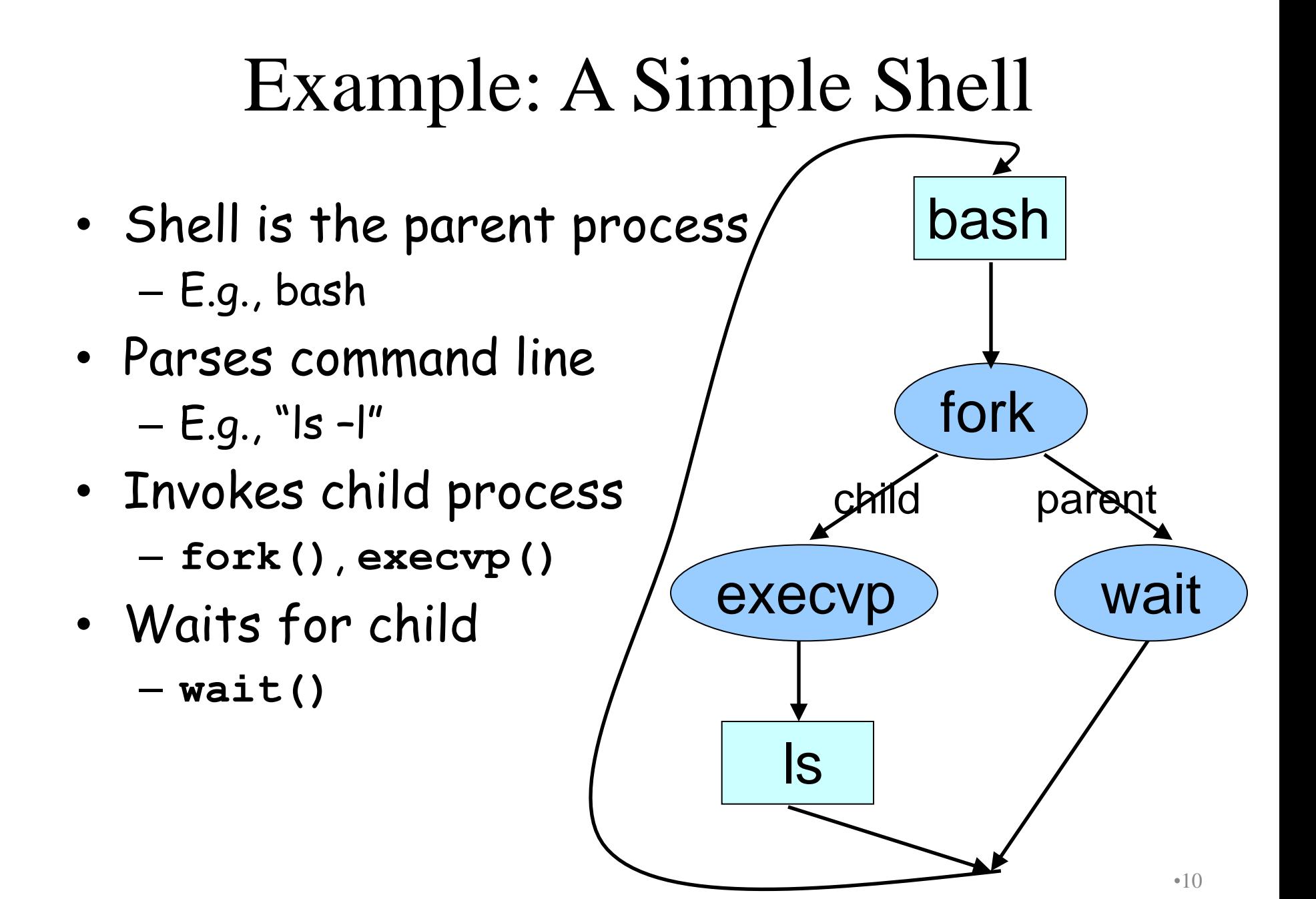

### Simple Shell Code

```
Parse command line
Assign values to somepgm, someargv
pid = fork();
if (pid == 0) {
    /* in child */
    execvp(somepgm, someargv);
    fprintf(stderr, "exec failed\n");
    exit(EXIT_FAILURE);
}
/* in parent */
pid = wait(&status);
Repeat the previous
```
### Simple Shell Trace (1)

### Parent Process

```
Parse command line
Assign values to somepgm, someargv
pid = fork();
if (pid == 0) {
    /* in child */
    execvp(somepgm, someargv);
    fprintf(stderr, "exec failed\n");
    exit(EXIT_FAILURE);
}
/* in parent */
pid = wait(&status);
Repeat the previous
```
Parent reads and parses command line Parent assigns values to **somepgm** and **someargv**

### Simple Shell Trace (2)

#### Parent Process Child Process

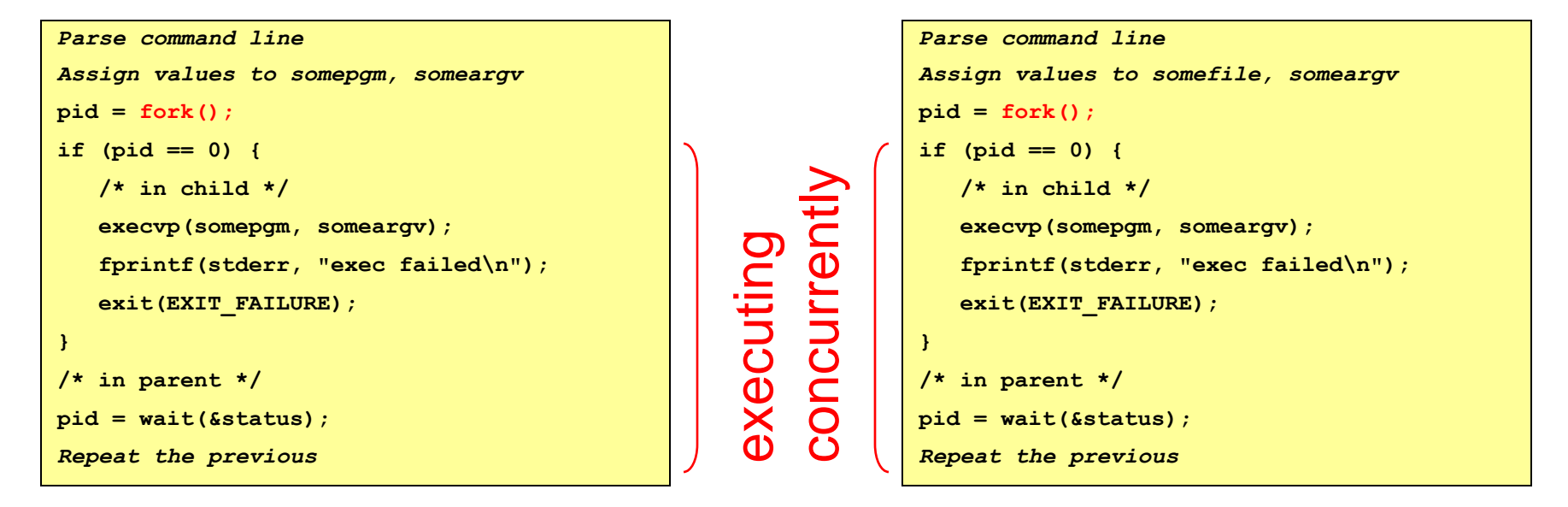

### **fork()** creates child process Which process gets the CPU first? Let's assume the parent…

### Simple Shell Trace (3)

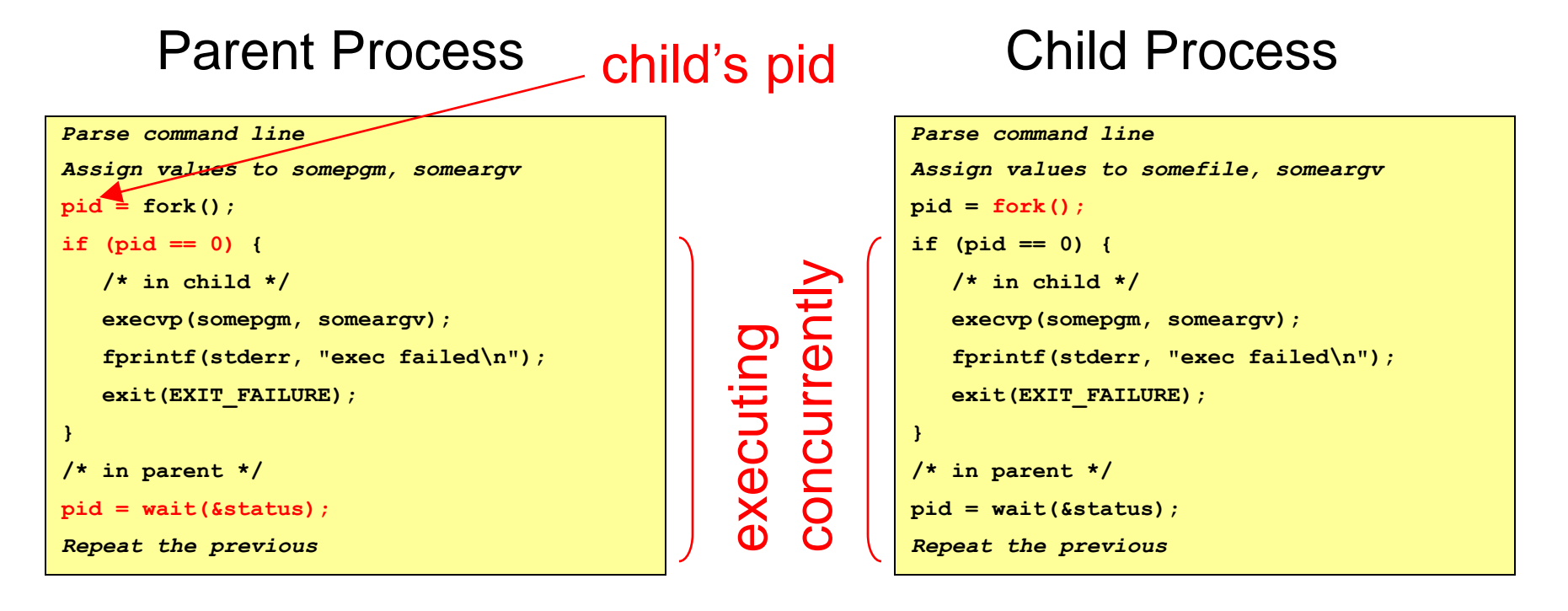

### In parent, pid != 0; parent waits; OS gives CPU to child

### Simple Shell Trace (4)

### Parent Process **0** Child Process

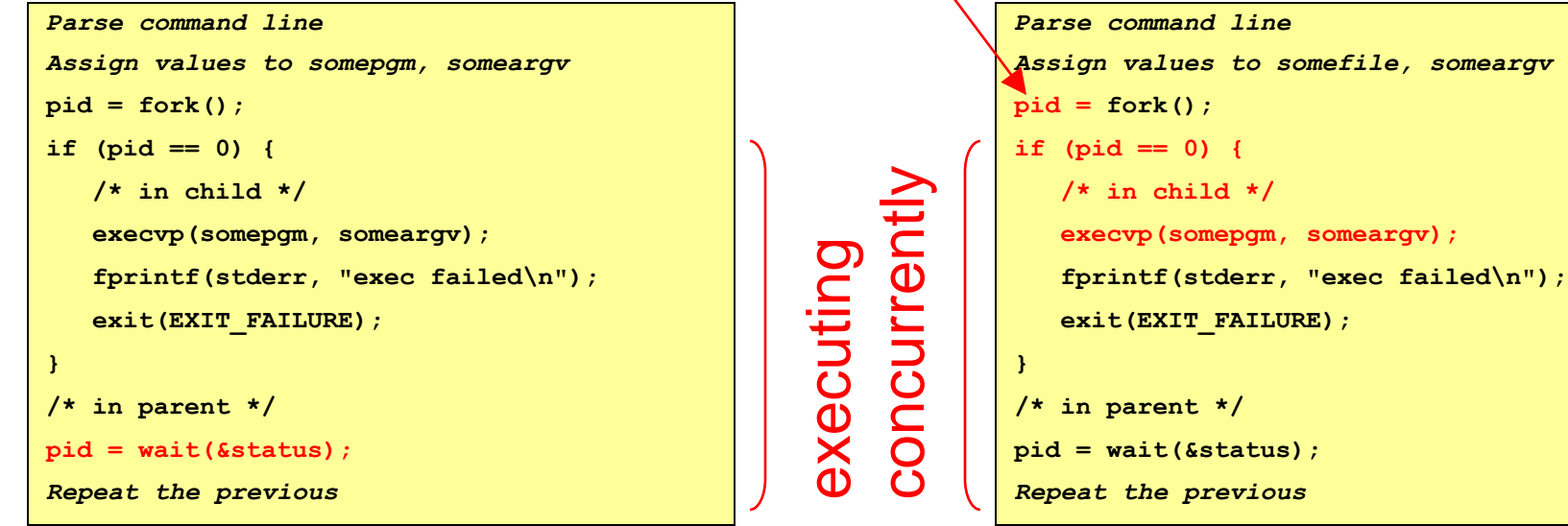

In child, pid == 0; child calls **execvp()**

### Simple Shell Trace (5)

#### Parent Process Child Process

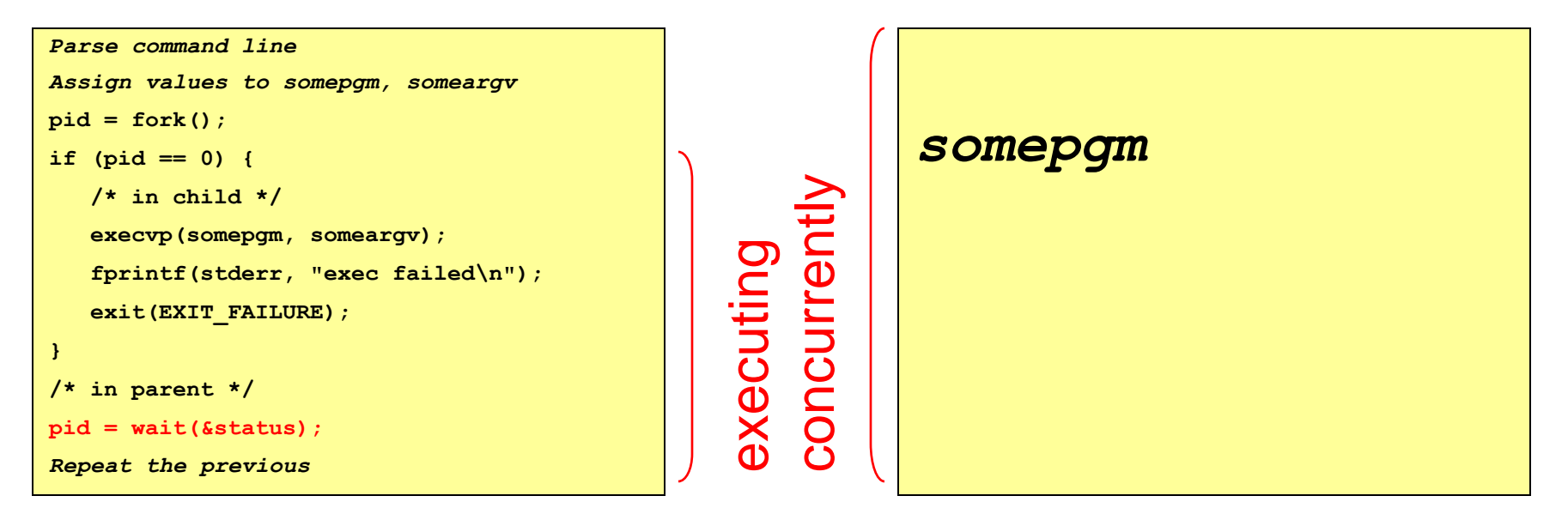

In child, somepgm overwrites shell program; **main()** is called with someargv as argv parameter

### Simple Shell Trace (6)

#### Parent Process Child Process

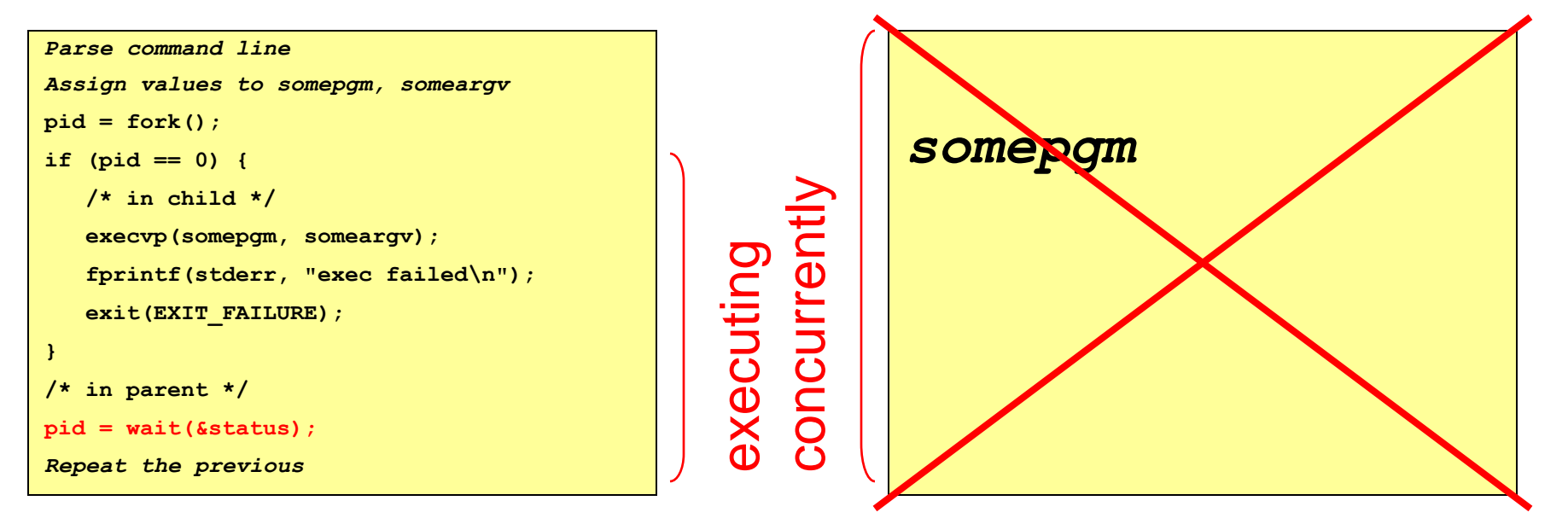

### Somepgm executes in child, and eventually exits

### Simple Shell Trace (7)

#### Parent Process

```
Parse command line
Assign values to somepgm, someargv
pid = fork();
if (pid == 0) {
    /* in child */
    execvp(somepgm, someargv);
    fprintf(stderr, "exec failed\n");
    exit(EXIT_FAILURE);
}
/* in parent */
pid = wait(&status);
Repeat the previous
```
#### Parent returns from **wait()** and proceeds

### Combined Fork/Exec/Wait

- Common combination of operations
	- **fork()** to create a new child process
	- **exec()** to invoke new program in child process
	- **wait()** in the parent process for the child to complete
- Single call that combines all three
	- **int system(const char \*cmd);**
- Example

```
int main(void) {
    system("echo Hello world");
    return 0;
}
```
# Fork and Virtual Memory

- Incidentally…
- Question:
	- **fork()** duplicates an entire process (text, bss, data, rodata, stack, heap sections)
	- Isn't that very inefficient???!!!
- Answer:
	- Using virtual memory, not really!
	- Upon **fork()**, OS creates virtual pages for child process
	- Each child virtual page points to real page (in memory or on disk) of parent
	- OS duplicates real pages incrementally, and only if/when "write" occurs

### Redirection

- Unix allows programmatic redirection of stdin, stdout, or stderr
- How?
	- Use **open()**, **creat()**, and **close()** system calls
		- Described in **I/O Management** lecture
	- Use **dup()** system call…

**int dup(int oldfd);**

• Create a copy of the file descriptor oldfd. After a successful return from dup() or dup2(), the old and new file descriptors may be used interchangeably. They refer to the same open file description and thus share file offset and file status flags. Uses the lowest-numbered unused descriptor for the new descriptor. Return the new descriptor, or -1 if an error occurred.

### Redirection Example

How does shell implement "somepgm > somefile"?

```
pid = fork();
if (pid == 0) {
    /* in child */
    fd = creat("somefile", 0640);
    close(1);
    dup(fd);
    close(fd);
    execvp(somepgm, someargv);
    fprintf(stderr, "exec failed\n");
    exit(EXIT_FAILURE);
}
  /* in parent */
pid = wait(&status);
```
# Redirection Example Trace (1)

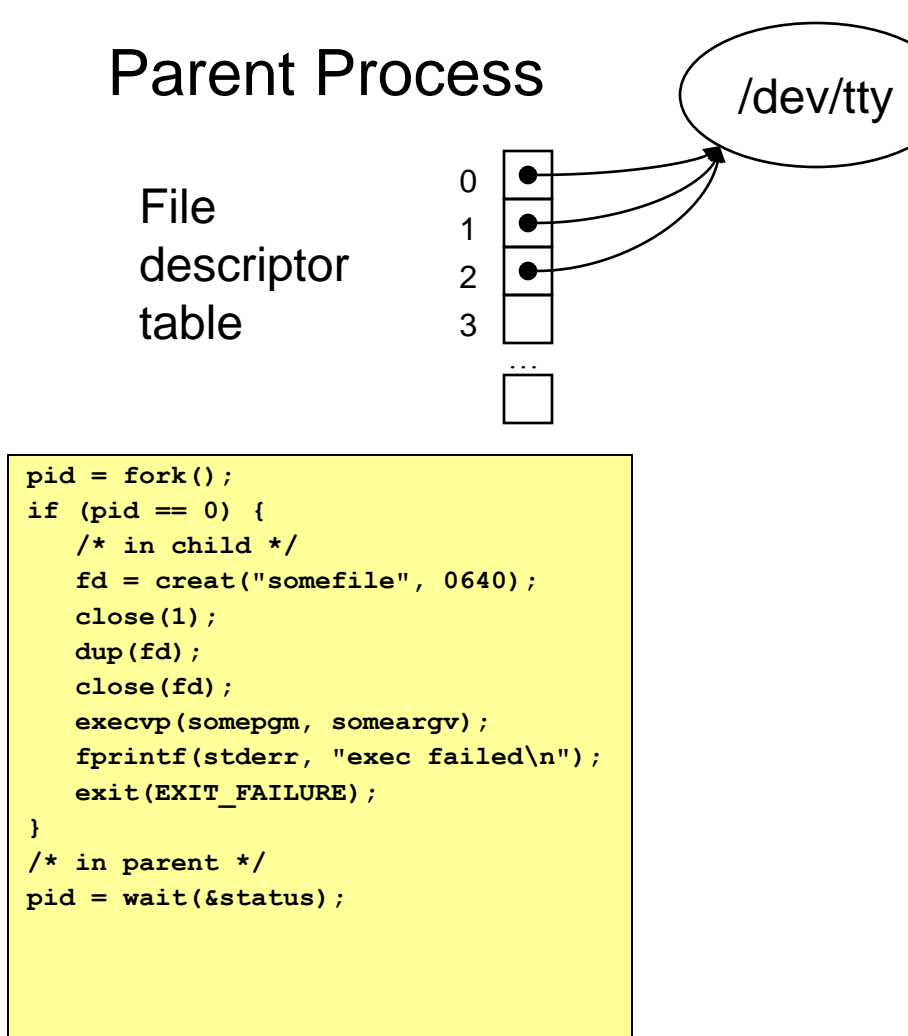

Parent has file descriptor table; first three point to "terminal"

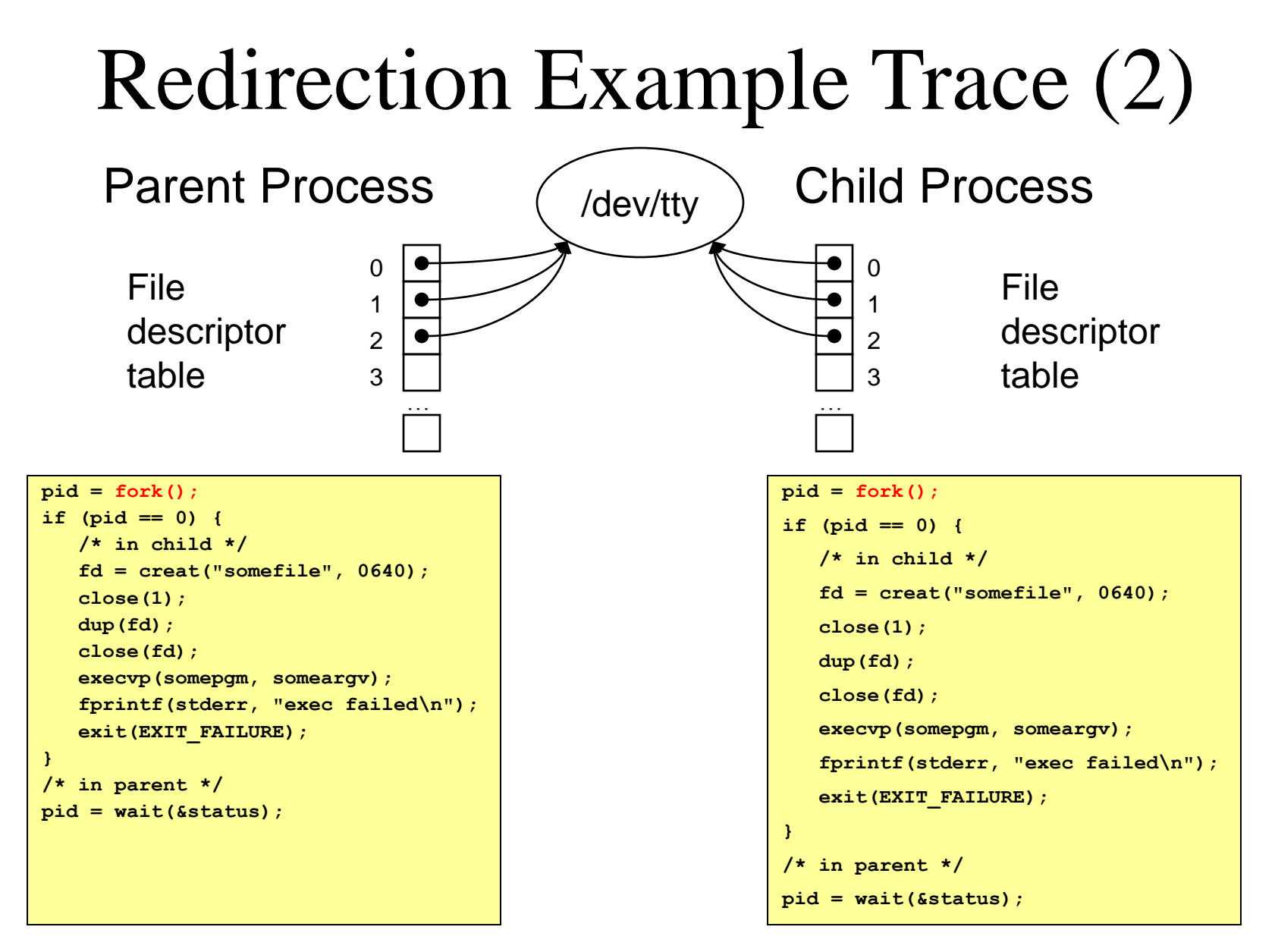

Parent forks child; child has identical file descriptor table<sub>24</sub>

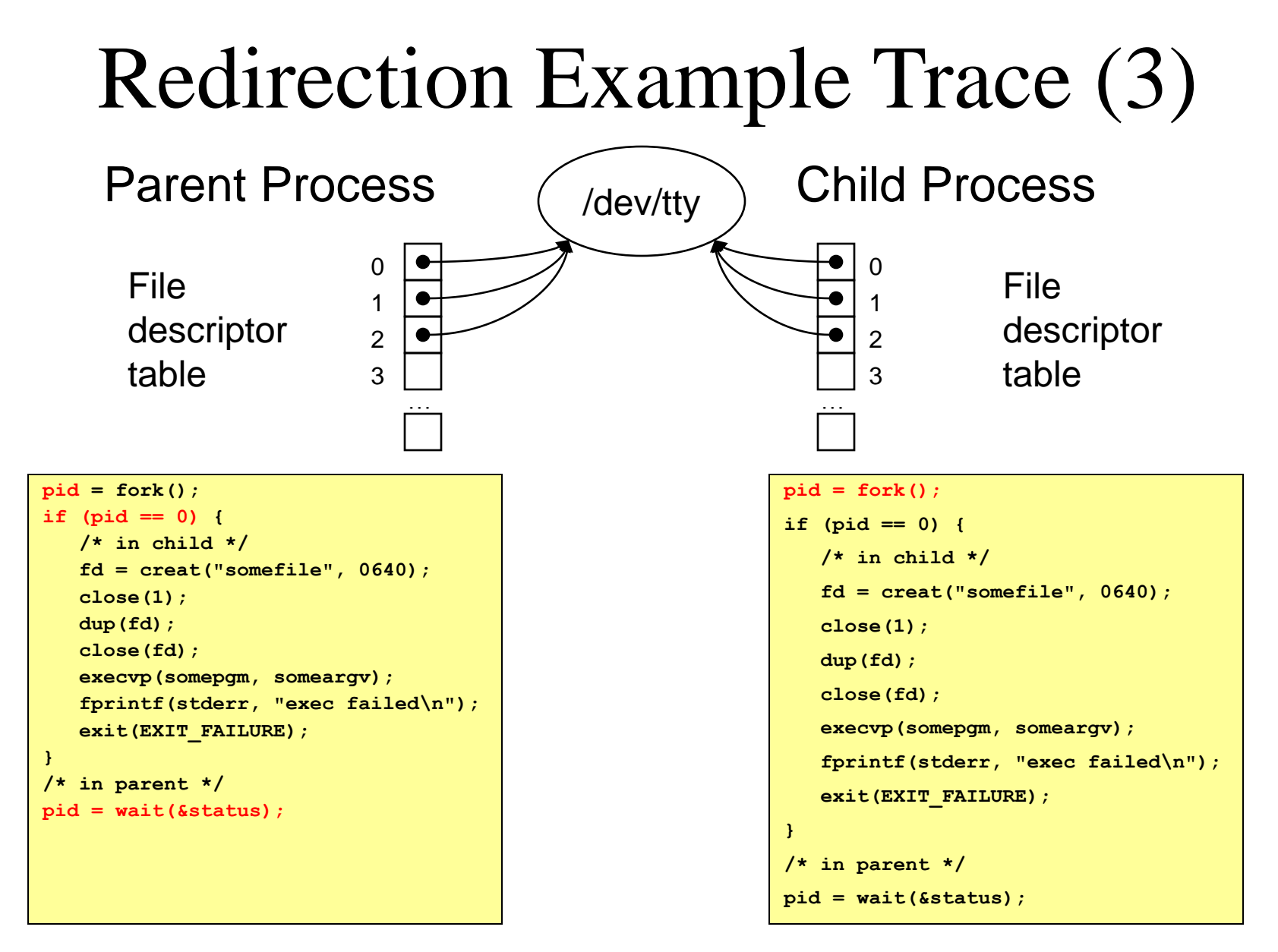

Let's say parent gets CPU first; parent waits

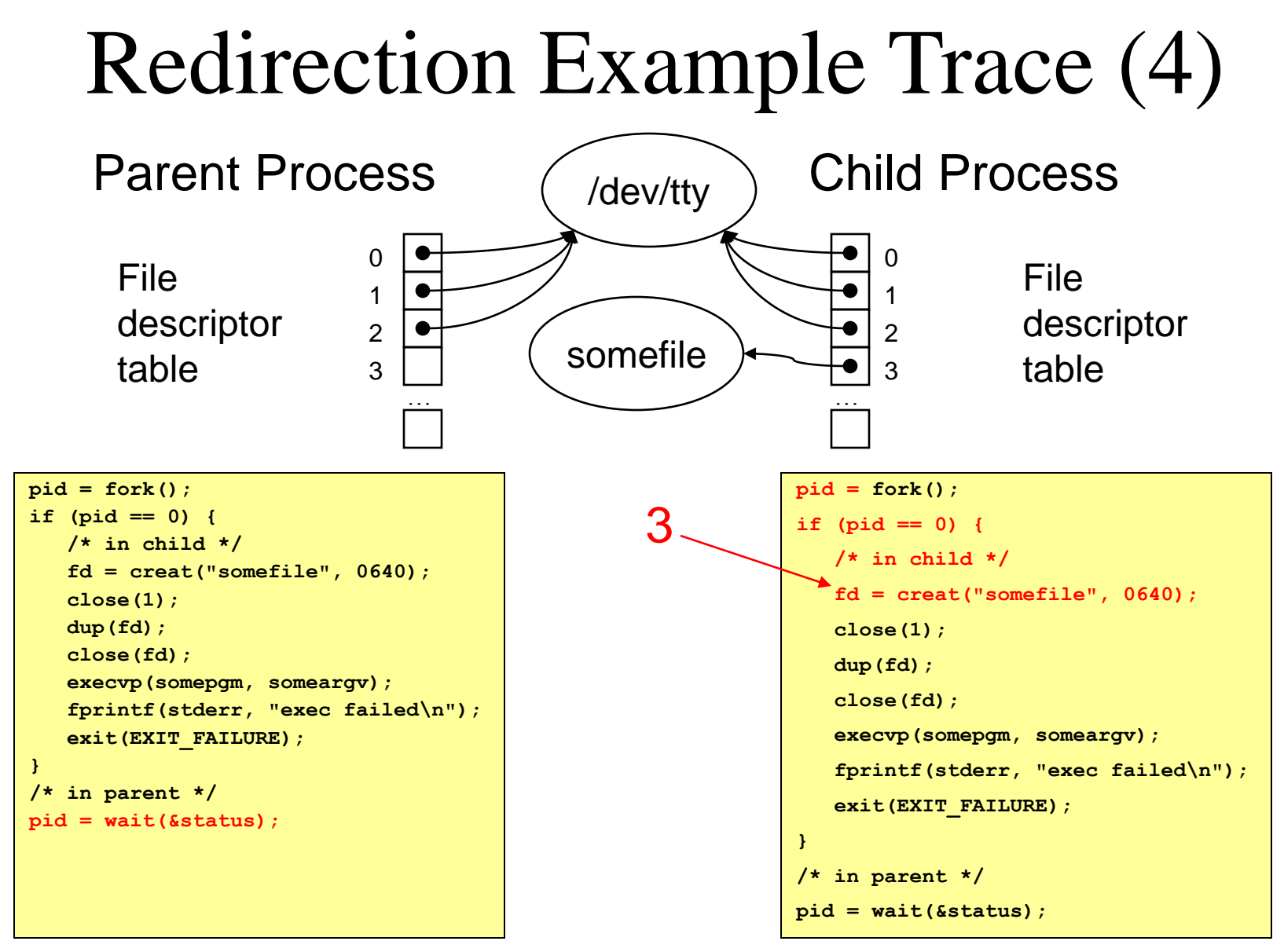

#### Child gets CPU; child creates somefile

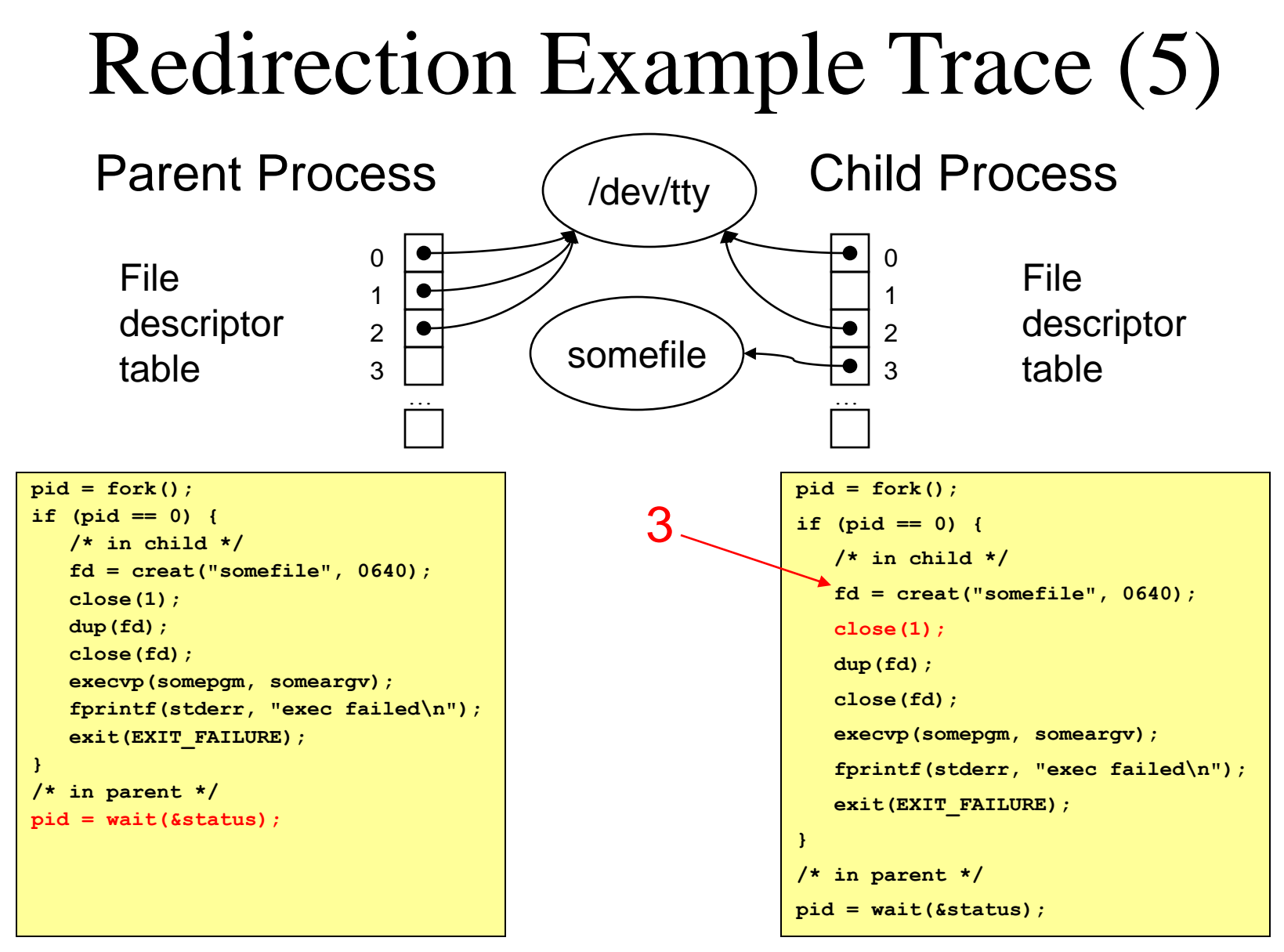

Child closes file descriptor 1 (stdout)

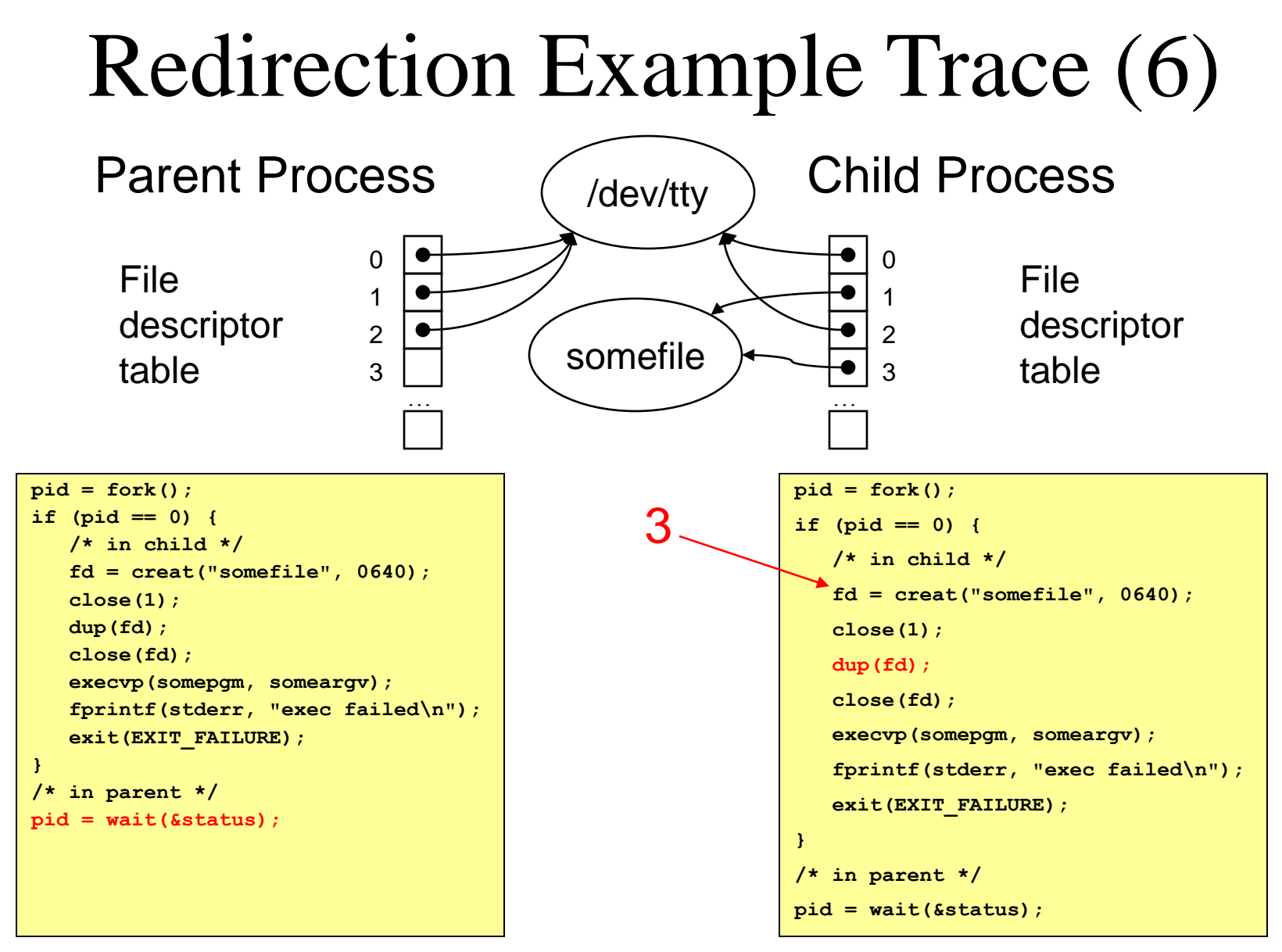

Child duplicates file descriptor 3 into first unused spot

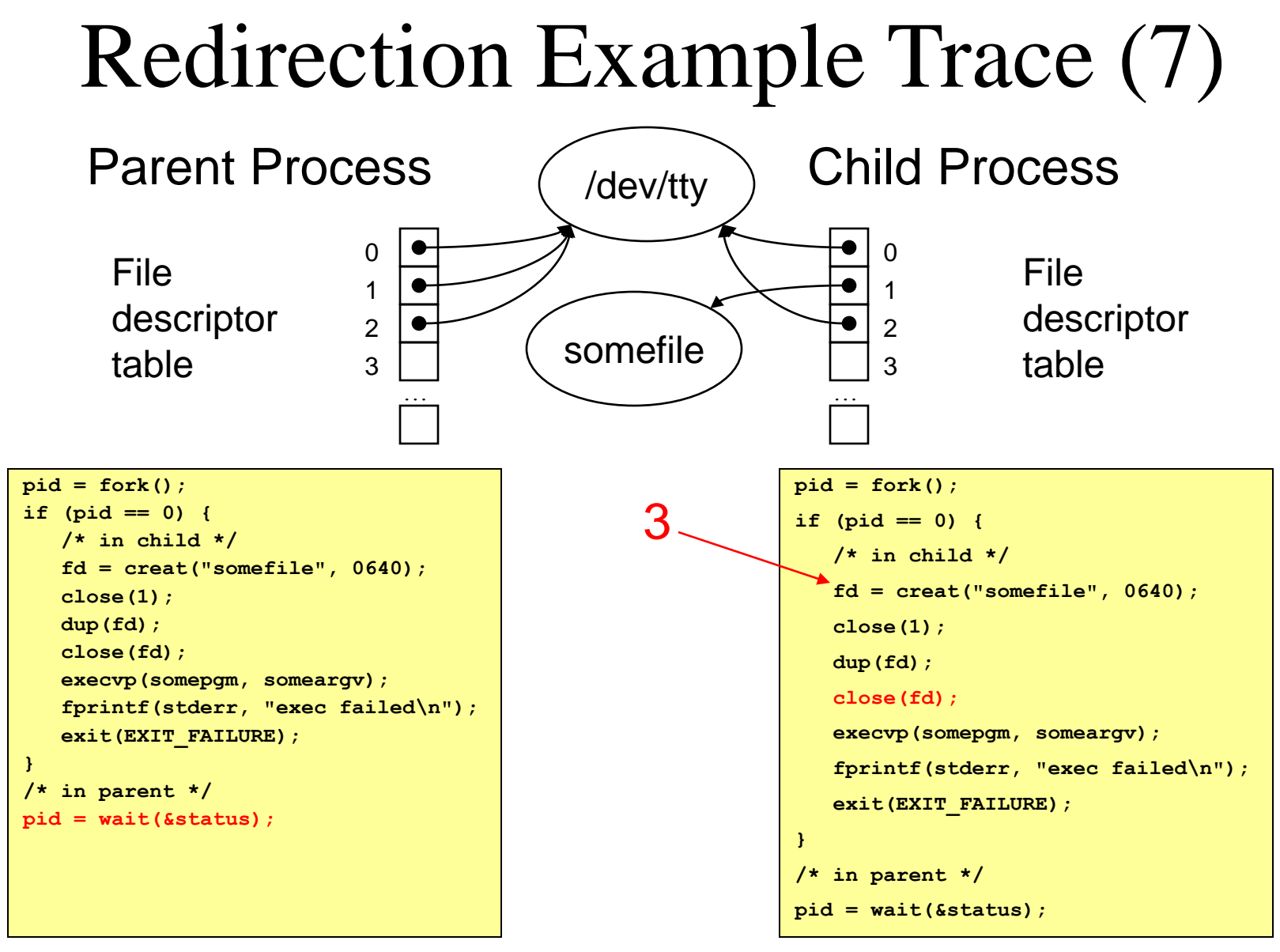

Child closes file descriptor 3

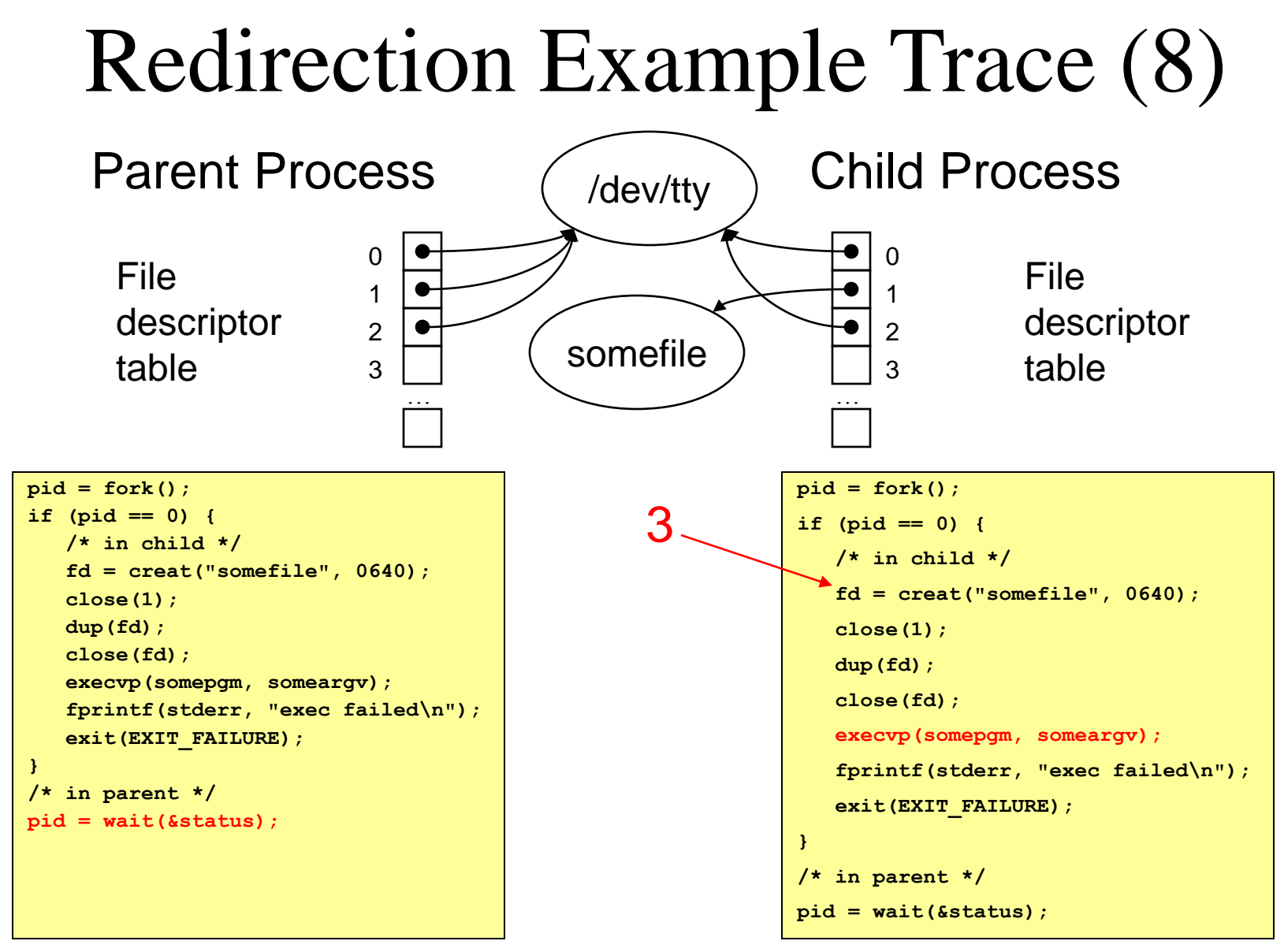

#### Child calls execvp()

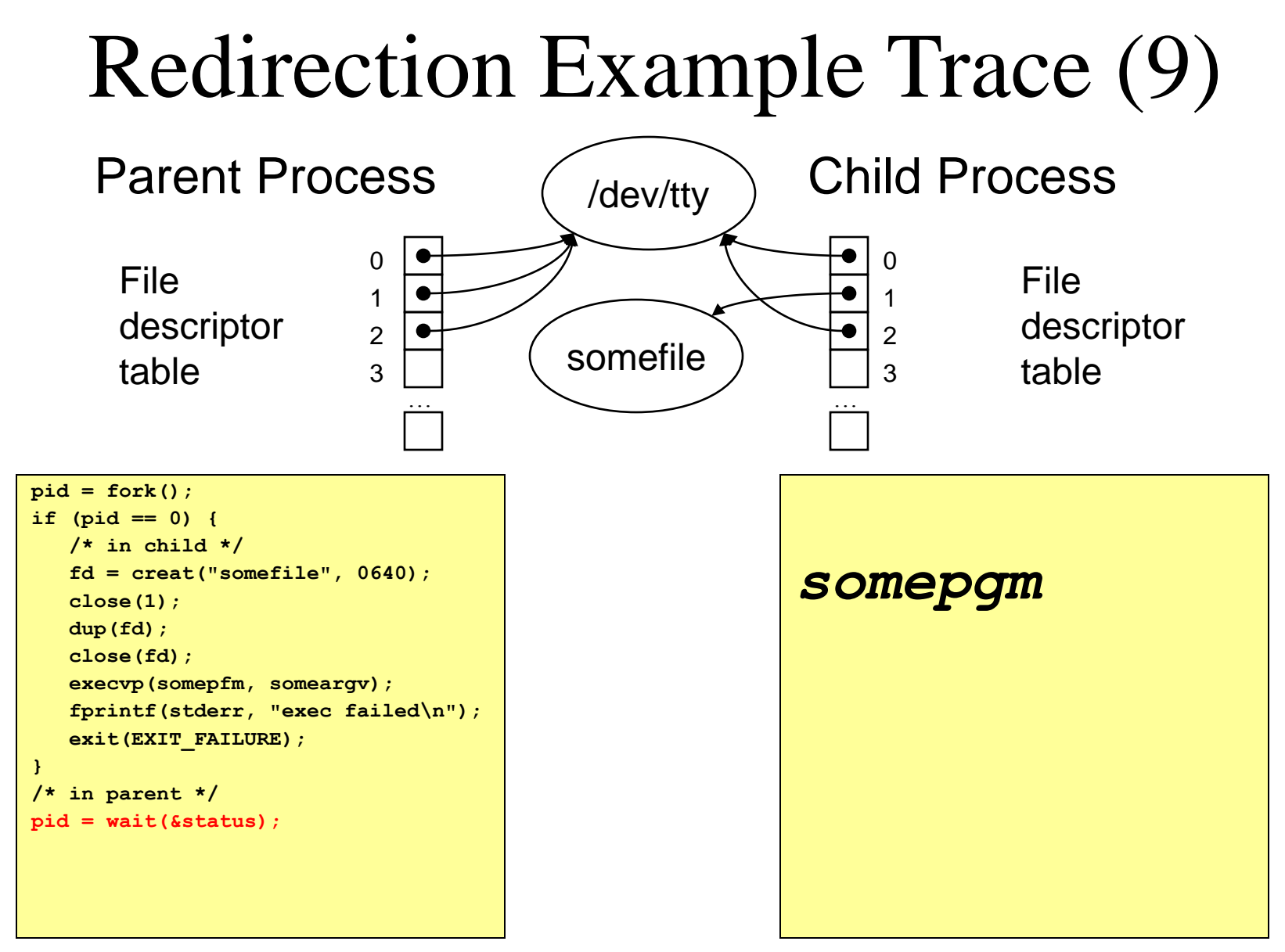

Somepgm executes with stdout redirected to somefile

### Redirection Example Trace (10)

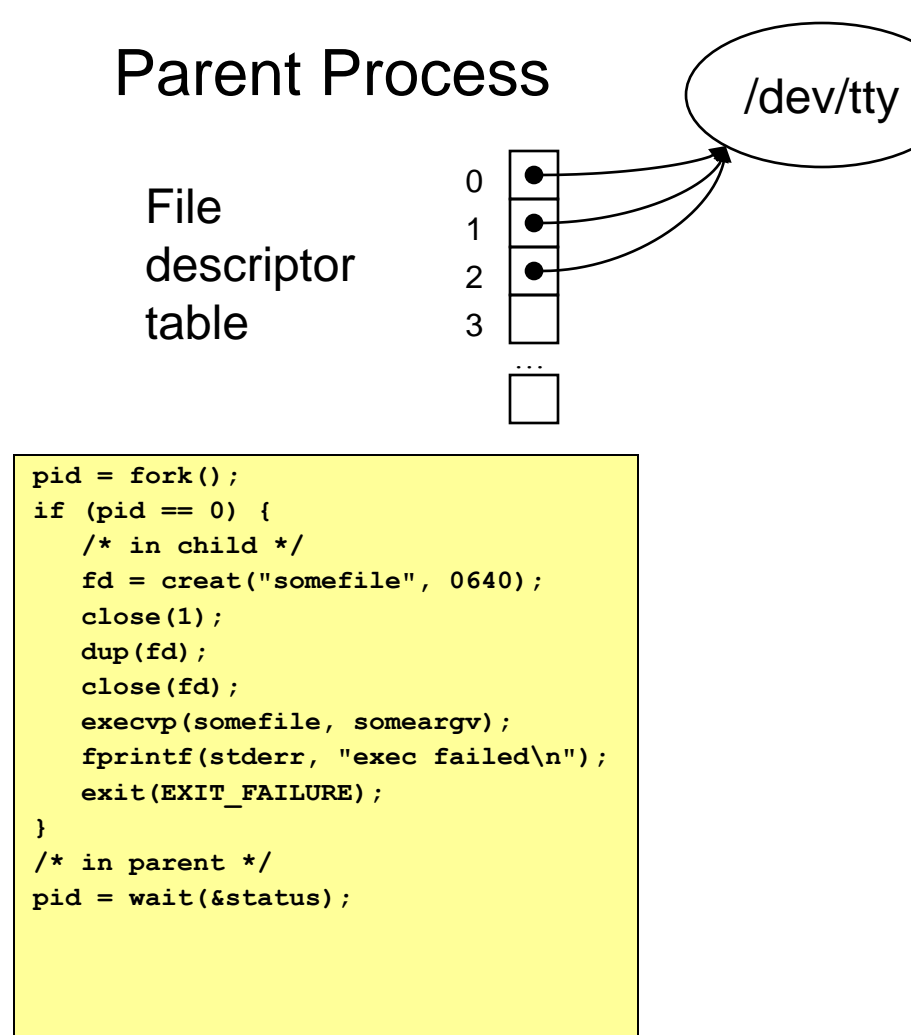

Somepgm exits; parent returns from wait () and proceeds

# The Beginnings of a Unix Shell

- A shell is mostly a big loop
	- Parse command line from stdin
	- Expand wildcards ("\*")
	- Interpret redirections (' $\langle \cdot \rangle$  and '>')
	- **fork()**, **dup()**, **exec()**, and **wait()**, as necessary
- Start from the code in earlier slides
	- And edit till it becomes a Unix shell
	- This is the heart of the last programming assignment

### Summary

- System-level functions for creating processes
	- **fork()**: process creates a new child process
	- **wait()**: parent waits for child process to complete
	- **exec()**: child starts running a new program
	- **system()**: combines fork, wait, and exec all in one
- System-level functions for redirection
	- **open()** / **creat()**: to open a file descriptor
	- **close()**: to close a file descriptor
	- **dup()**: to duplicate a file descriptor

# Appendix

### Inter-Process Communication (IPC)

### IPC

• Mechanism by which two processes exchange information and coordinate activities

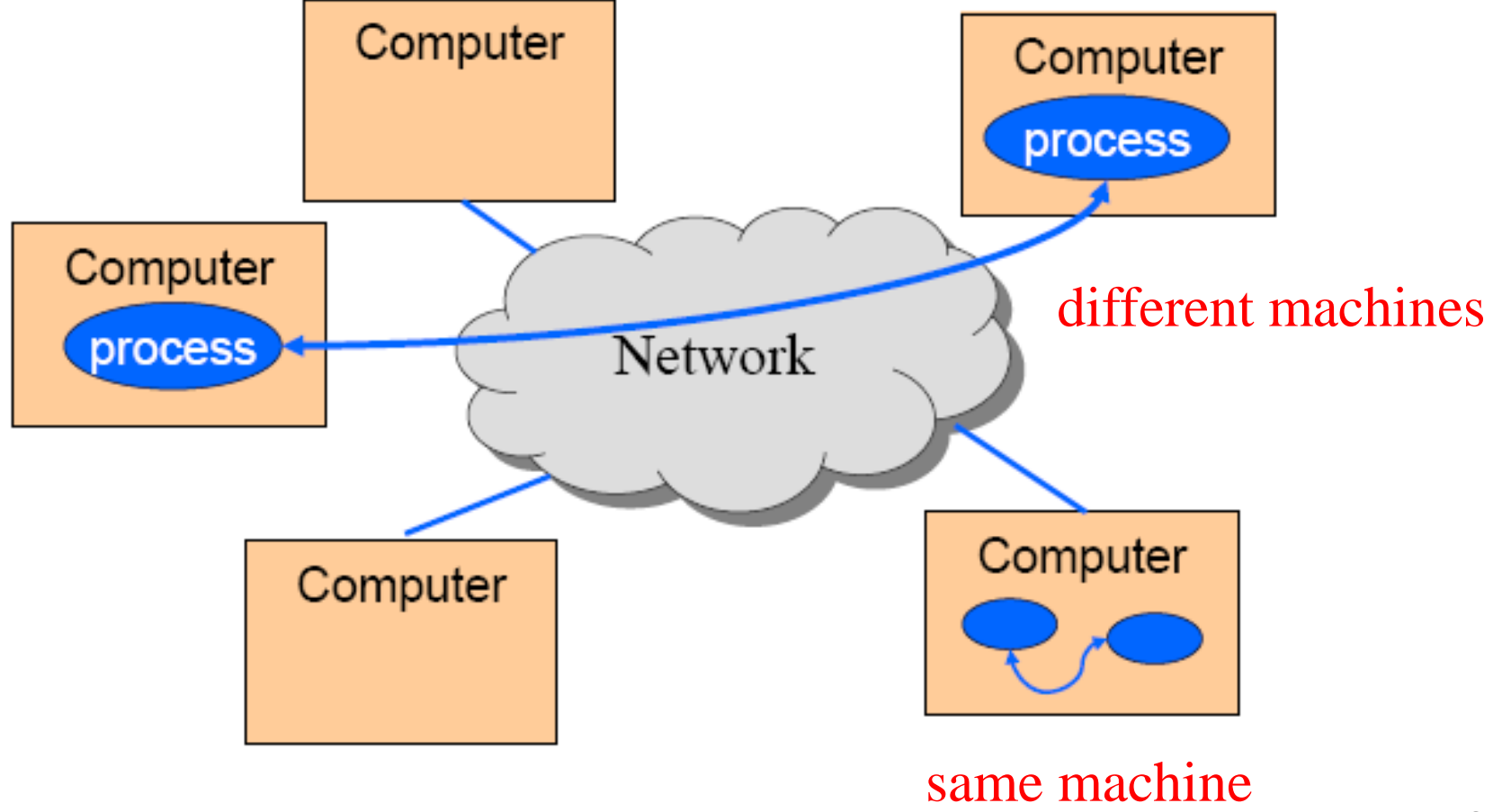

### IPC Mechanisms

- Pipes
	- Processes on the same machine
	- Allows parent process to communicate with child process
	- Allows two "sibling" processes to communicate
	- Used mostly for a pipeline of filters

• Sockets

- Processes on any machines
- Processes created independently

– Used for client/server communication (e.g., Web) Both provide abstraction of an "ordered stream of bytes"

Pipes

• Provides an interprocess communication channel

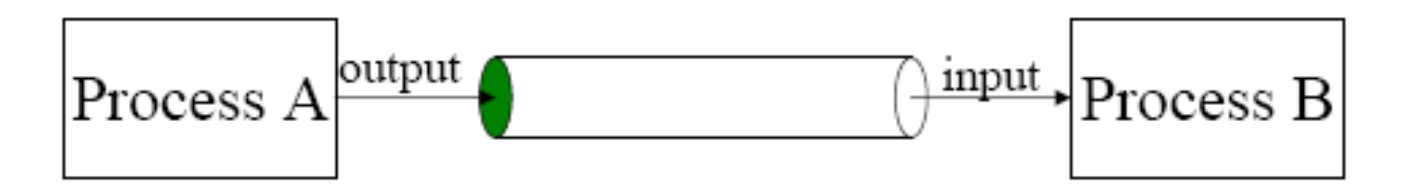

• A <u>filter</u> is a process that reads from stain and writes to stdout

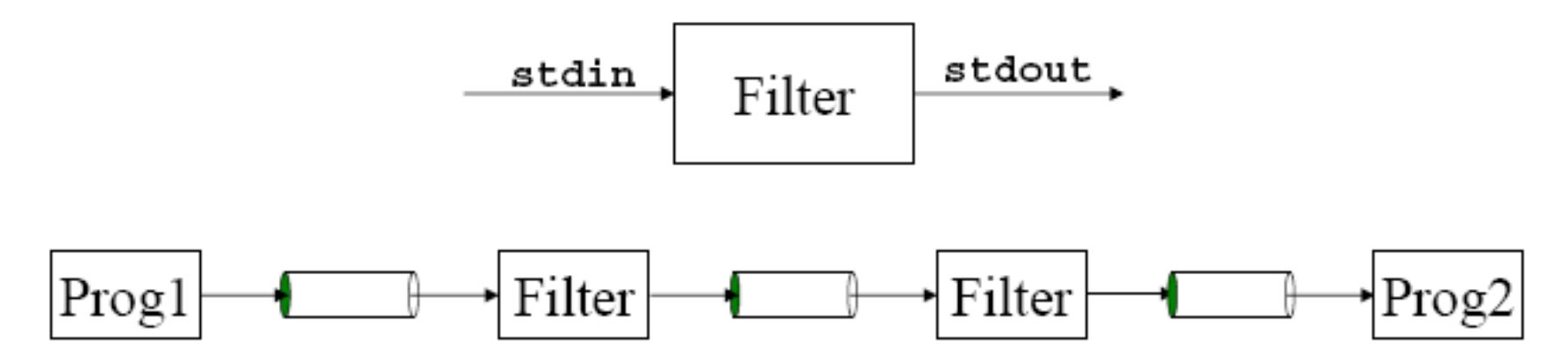

# Example Use of Pipes

- Compute a histogram of content types in my e-mail
	- Many e-mail messages, consisting of many lines
	- Lines like "Content-Type: image/jpeg" indicate the type
- Pipeline of Unix commands
	- Identifying content type: **grep -i Content-Type \***
	- Extracting just the type: **cut -d" " -f2**
	- Sorting the list of types: **sort**
	- Counting the unique types: **uniq -c**
	- Sorting the counts: **sort –nr**

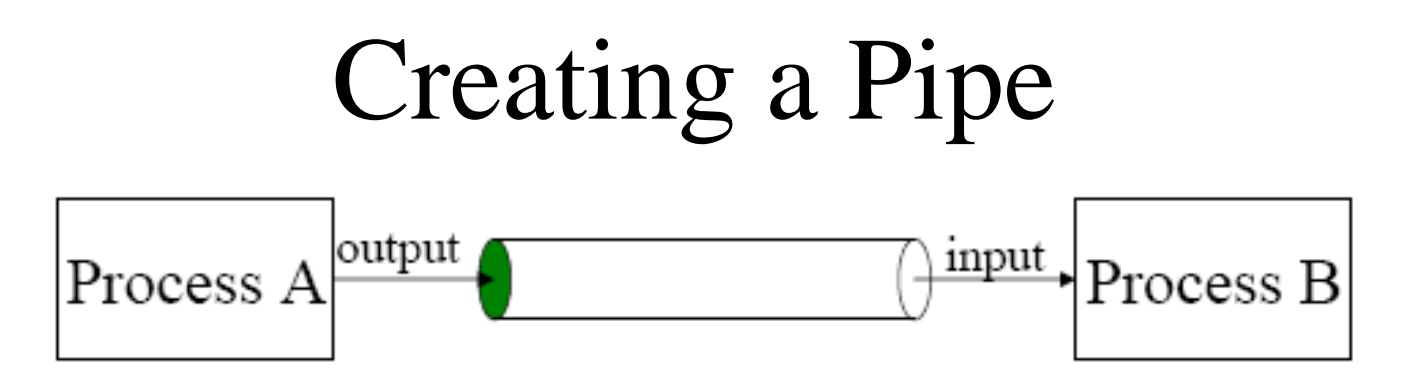

- Pipe is a communication channel abstraction
	- ∘ Process A can write to one end using "write" system call
	- ∘ Process B can read from the other end using "read" system call
- System call

 $int pipe( int f d[2] )$ ; return 0 upon success -1 upon failure fd[0] is open for reading fd[1] is open for writing

• Two coordinated processes created by fork can pass data to each other using a pipe.

### Pipe Example

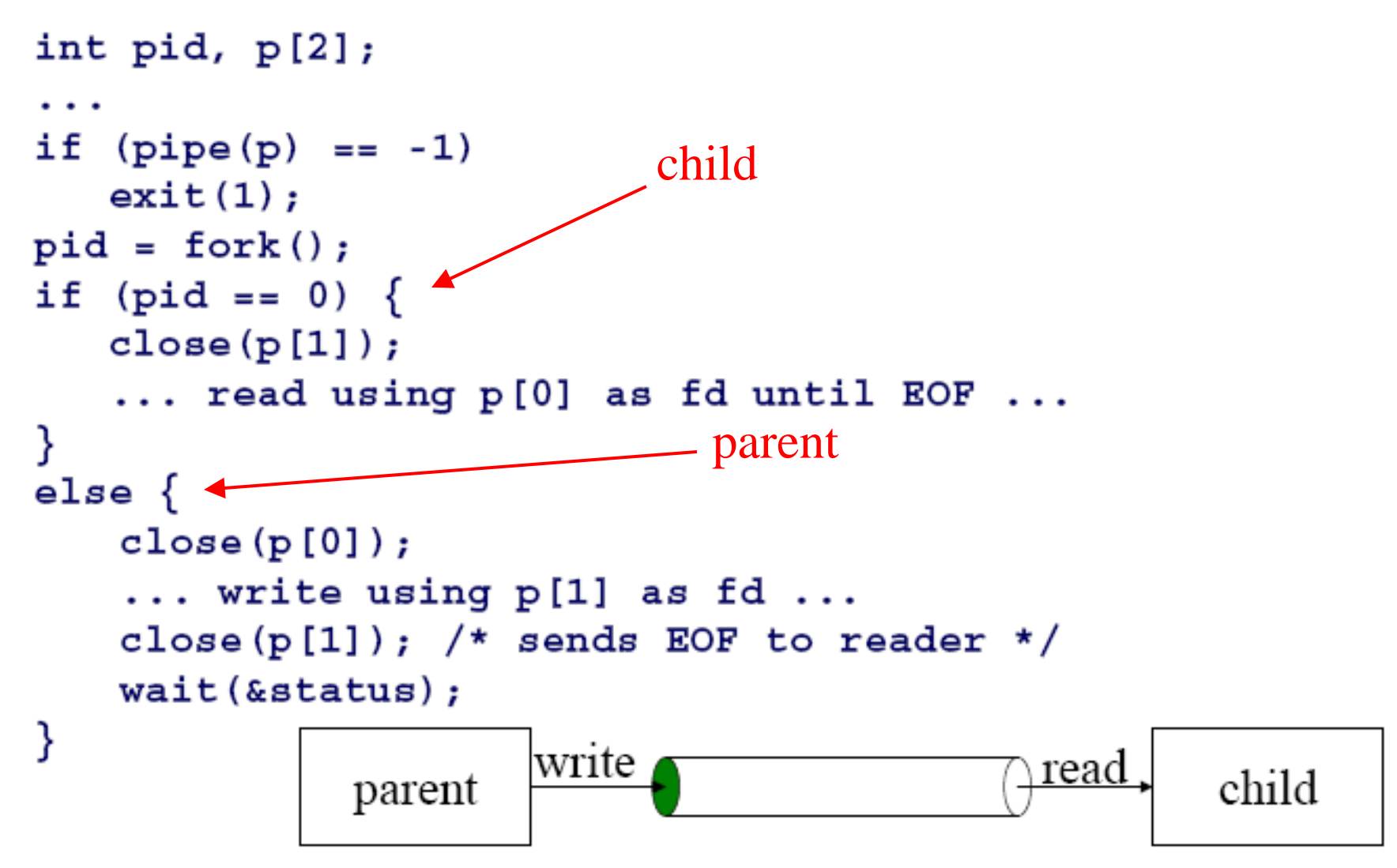

### Pipes and Stdio

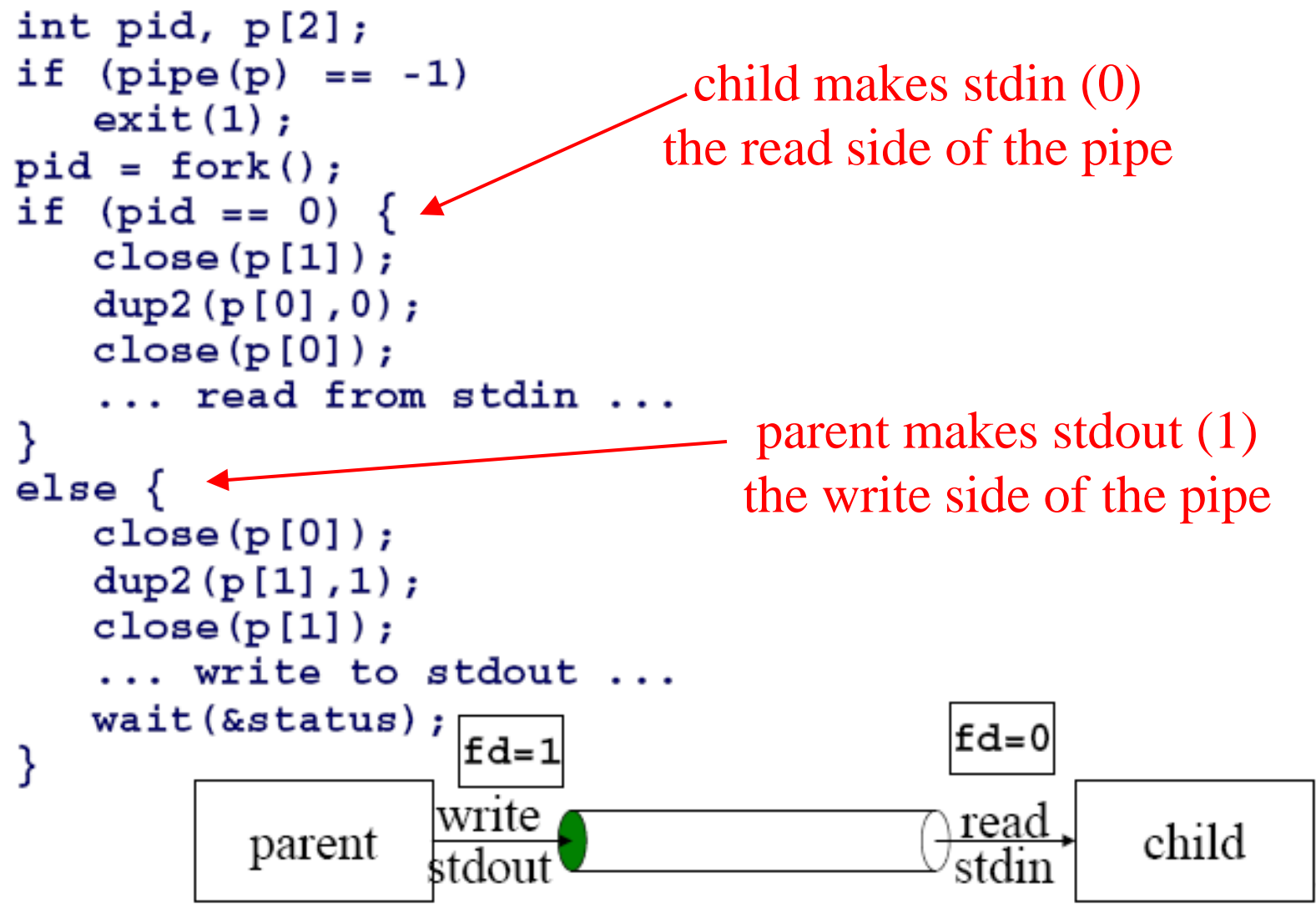

### Pipes and Exec

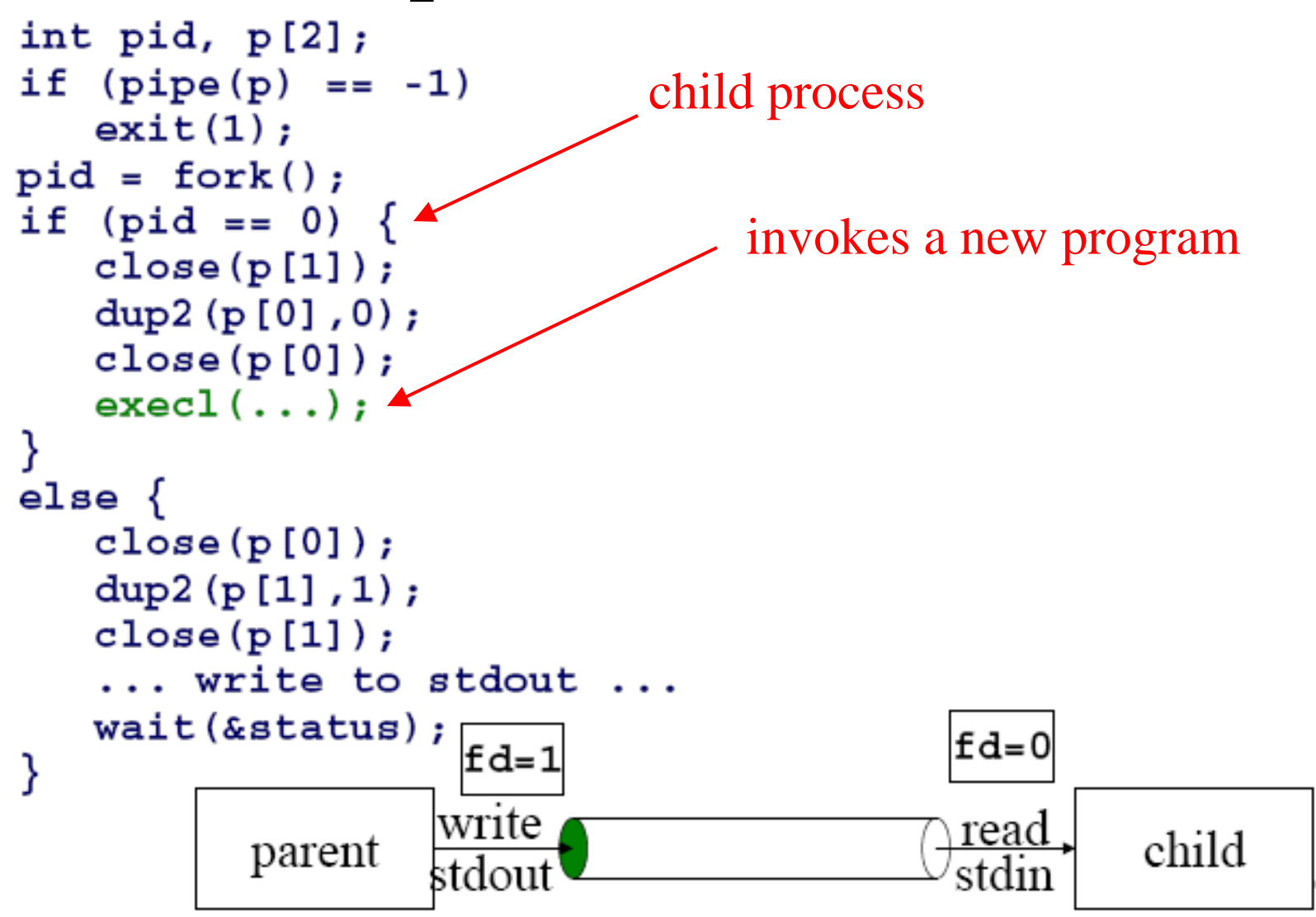